## בקשה להקמת הרשאה לחיוב חשבון

 $\overline{\phantom{a}}$ תאריך:  $\overline{\phantom{a}}$ 

ל שקיים)

בנק

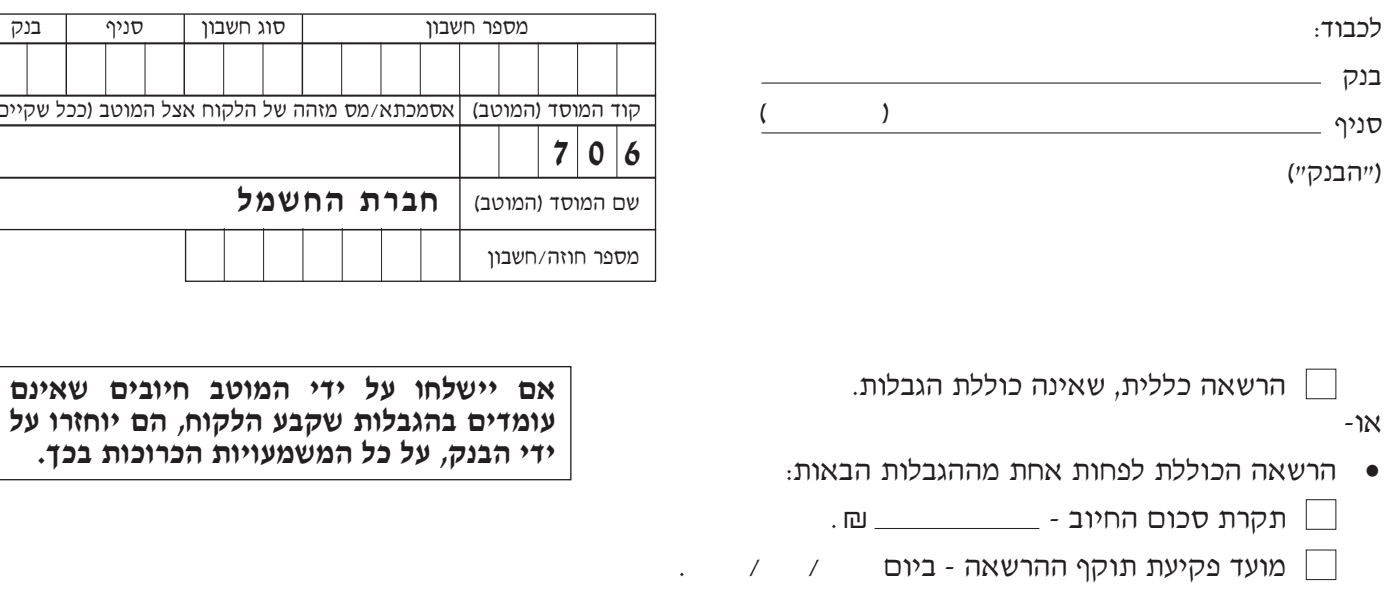

לתשומת לבכם: אי סימון אחת מהחלופות המוצגות לעיל, משמעה בחירה בהרשאה כללית, שאינה כוללת הגבלות.

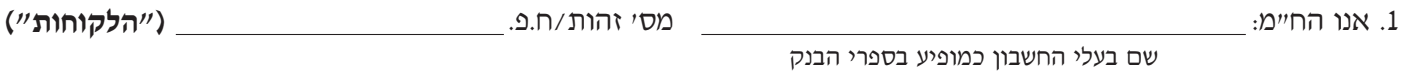

מבקשים בזה להקים בחשבוננו הנ"ל ("**החשבון**") הרשאה לחיוב חשבוננו, בסכומים ובמועדים שיומצאו לכם מדי פעם בפעם ע"י המוטב באמצעות קוד המוסד, בכפוף למגבלות שסומנו לעיל (ככל שסומנו).

- .2 כמו כן יחולו ההוראות הבאות:
- א. עלינו לקבל מהמוטב את הפרטים הנדרשים למילוי הבקשה להקמת ההרשאה לחיוב החשבון.
- ב. הרשאה זו ניתנת לביטול ע"י הודעה בכתב מאתנו לבנק שתכנס לתוקף יום עסקים אחד לאחר מתן ההודעה לבנק, וכן ניתנת לביטול עפ"י הוראת כל דין.
	- ג. נהיה רשאים לבטל חיוב מסוים, ובלבד שהודעה על כך תימסר על ידנו בכתב לבנק, לא יאוחר מ- 3 ימי עסקים לאחר מועד החיוב. ככל שהודעת הביטול ניתנה לאחר מועד החיוב, הזיכוי ייעשה בערך יום מתן הודעת הביטול.
	- ד. נהיה רשאים לדרוש מהבנק, בהודעה בכתב, לבטל חיוב, אם החיוב אינו תואם את מועד פקיעת התוקף שנקבע בהרשאה, או את הסכומים שנקבעו בהרשאה, אם נקבעו.
		- ה. הבנק אינו אחראי בכל הנוגע לעסקה שבינינו לבין המוטב.
		- ו. הרשאה שלא יעשה בה שימוש במשך תקופה של 24 חודשים ממועד החיוב האחרון, בטלה.
	- ז. אם תענו לבקשתנו, הבנק יפעל בהתאם להוראות הרשאה זו, בכפוף להוראות כל דין והסכם שבינינו לבין הבנק.
- ח. הבנק רשאי להוציאנו מן ההסדר המפורט בהרשאה זו, אם תהיה לו סיבה סבירה לכך, ויודיע לנו על כך מיד לאחר קבלת החלטתו תוך ציון הסיבה.
	- 3 אנו מסכימים שבקשה זו תוגש לבנק ע"י המוטב.

חתימת הלקוחות

לידיעתכם: ניתן להגיש את הבקשה להקמת הרשאה לחיוב חשבון גם באמצעות אתר האינטרנט של הבנק, ללא צורך בהגעה לסניף.